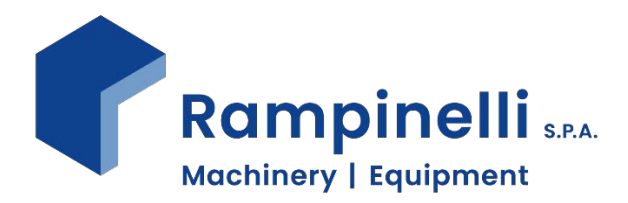

# **Cookie Policy**

## Introduzione

Il presente sito utilizza cookie con lo scopo di rendere il più possibile semplice ed efficiente la fruizione dei suoi contenuti da parte dell'Utente.

Di seguito vengono fornite all'Utente informazioni circa il tipo di cookie di cui questo sito si avvale, con le relative finalità d'uso, e le indicazioni su come gestire le proprie preferenze, incluse le modalità di per rifiutare o eliminare i cookie.

Questa informativa è resa ai sensi dell'art. 13 del D.Lgs. n. 196/2003 - Codice in Materia di Protezione dei Dati Personali, a coloro che interagiscono con il sito della Rampinelli Spa: [www.rampinelli.eu.](http://www.rampinelli.eu/)

## Informazioni sui Cookie

I cookie sono file di testo di piccole dimensioni che i siti visitati dall'Utente inviano al dispositivo utilizzato per la navigazione, tipicamente al browser. Essi contengono informazioni di base sulla navigazione in Internet, con lo scopo principale di ottimizzare l'esperienza dell'Utente. A scopo esemplificativo, i cookie possono essere usati per memorizzare le preferenze inserite, evitare di reinserire più volte durante una stessa visita alcune informazioni quali ad esempio "Nome Utente" e "Password", misurare l'utilizzo di certi servizi da parte dell'Utente e presentare informazioni pubblicitarie mirate in funzione degli interessi manifestati dall'Utente tramite il comportamento manifestato durante la navigazione.

Questi file vengono memorizzati sul dispositivo utilizzato per la navigazione attraverso il browser, che li ritrasmette al sito Web che li ha inviati in sede di una seconda visita da parte dell'Utente. In questo modo i cookie vengono riconosciuti dal sito Web ad ogni connessione successiva. I cookie utilizzati da questo sito rientrano nelle categorie descritte di seguito.

## Cookie utilizzati da questo sito

#### **Cookie tecnici**

I cookie tecnici sono necessari per garantire il corretto funzionamento di alcune aree del sito; in assenza di questo tipo di cookie, alcune sezioni del sito potrebbero non funzionare correttamente, e alcune funzionalità potrebbero venire compromesse. Per questo motivo, per l'utilizzo dei cookie tecnici non è richiesto il preventivo consenso dell'Utente, e i cookie vengono installati sul dispositivo usato per la navigazione automaticamente, a seguito dell'accesso al sito.

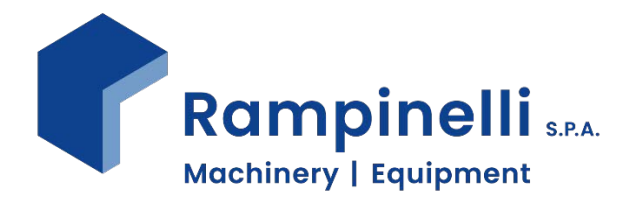

Vi sono due categorie di cookie tecnici: di sezione, che vengono cancellati alla chiusura del browser, e persistenti, che non vengono distrutti una volta chiuso il browser, ma scadono ad una data specifica o dopo un determinato periodo di tempo.

Questo sito utilizza entrambe le tipologie di cookie tecnici, per assicurare ai propri utenti la migliore esperienza di navigazione. Verranno dunque sempre utilizzati ad inviati, a meno che l'Utente non modifichi le impostazioni relative nel proprio browser (impedendo la corretta visualizzazione delle pagine del sito).

## **Cookie statistici**

I cookie di questa categoria vengono utilizzati per collazionare informazioni sull'uso del sito da parte degli utenti. Questo tipo di cookie raccoglie informazioni aggregate, in forma anonima, sull'attività degli utenti nel sito e sulle pagine visitate.

I cookie di questa categoria sono sia di prima parte, cioè inviati al browser direttamente dal Sito stesso, che di terza parte, cioè inviati da domini di terze parti.

Queste informazioni, del tutto anonime, possono essere utilizzate per analisi statistiche, per migliorare e ottimizzare l'esperienza dell'Utente che visita il sito, oltre che per monitorare il suo corretto funzionamento.

A questo proposito, si invita l'Utente a leggere l'informativa sull'uso dei cookie di Google Analytics al seguente link: [https://www.google.com/intl/it/policies/privacy/partners/.](https://www.google.com/intl/it/policies/privacy/partners/)

## Gestione dei Cookie

Per quanto riguarda i cookie tecnici, secondo la normativa non si è tenuti a richiedere il consenso dell'Utente, in quanto si ritengono necessari a fornire i servizi richiesti dall'Utente stesso.

Per le altre categorie di cookie, l'utente può esprimere proprio consenso, conformemente alla normativa vigente, mediante configurazione del browser. La maggior parte dei browser accettano di default l'utilizzo di cookie. In questo caso, qualsiasi sito web può inviare i propri cookie al browser dell'Utente. È tuttavia possibile modificare queste impostazioni direttamente dal menù del browser. È così possibile fare in modo bloccare totalmente la memorizzazione dei cookie sul proprio dispositivo, così come impostare le proprie preferenze circa i cookie di terze parti oppure eliminare tutti i cookie già presenti nel sistema.

## **Microsoft Edge**

*Menù Impostazioni Impostazioni avanzate Cookie*

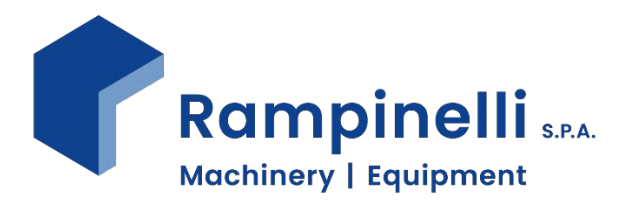

## **Mozilla Firefox**

*Menù Opzioni Privacy e Sicurezza Cronologia*

## **Google Chrome**

*Menù Impostazioni Avanzate Privacy e Sicurezza Impostazioni contenuti Cookie*

## **Opera**

*Menù Impostazioni del Browser Cookie*

Se si sta utilizzando un altro browser è comunque possibile cliccare sulla voce "Aiuto" del Menù, da cui si può accedere alle informazioni necessarie.

Si ricorda all'Utente che, qualora decidesse di bloccare totalmente i cookie sul proprio dispositivo, non sarà più possibile garantire il corretto funzionamento di questo sito web (così come anche di altri siti), in quanto alcune funzionalità potrebbero essere compromesse.

## Ulteriori Informazioni

Per maggiori informazioni circa la gestione dei cookie e i diritti dell'Utente relativamente alla propria privacy si invitano gli utenti a visitare le seguenti piattaforme online:

<http://www.youronlinechoices.com/it/> <https://www.aboutcookies.org/> <http://www.garanteprivacy.it/>